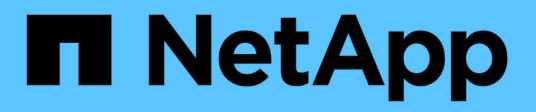

## **Struttura dei comandi dello script**

SANtricity commands

NetApp March 22, 2024

This PDF was generated from https://docs.netapp.com/it-it/e-series-cli/get-started/structure-of-a-scriptcommand.html on March 22, 2024. Always check docs.netapp.com for the latest.

# **Sommario**

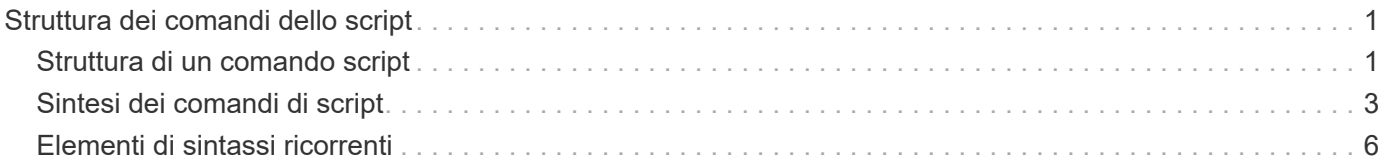

# <span id="page-2-0"></span>**Struttura dei comandi dello script**

## <span id="page-2-1"></span>**Struttura di un comando script**

Tutti i comandi script hanno la seguente struttura:

```
  *command operand-data* (*statement-data*)
```
- command identifica l'azione da eseguire.
- operand-data rappresenta gli oggetti associati a un array di storage che si desidera configurare o gestire.
- statement-data fornisce le informazioni necessarie per eseguire il comando.

La sintassi per *operand-data* ha la seguente struttura:

```
(*object-type* | all *object-types* | [*qualifier*] (*object-type*
[*identifier*] (*object-type* [*identifier*] | *object-types*
[*identifier-list*])))
```
Un oggetto può essere identificato in quattro modi:

- Tipo di oggetto utilizzare quando il comando non fa riferimento a un oggetto specifico.
- **all** Parameter prefix (prefisso parametro) utilizzare quando il comando fa riferimento a tutti gli oggetti del tipo specificato nell'array di storage (ad esempio, **allVolumes**).
- Parentesi quadre utilizzare quando si esegue un comando su un oggetto specifico per identificare l'oggetto (ad esempio, **volume [engineering]**).
- Un elenco di identificatori consente di specificare un sottoinsieme di oggetti. Racchiudere gli identificatori degli oggetti tra parentesi quadre (ad esempio, **volumes [sales engineering marketing]**).

Se si desidera includere informazioni aggiuntive per descrivere gli oggetti, è necessario un qualificatore.

Il tipo di oggetto e gli identificatori associati a ciascun tipo di oggetto sono elencati in questa tabella.

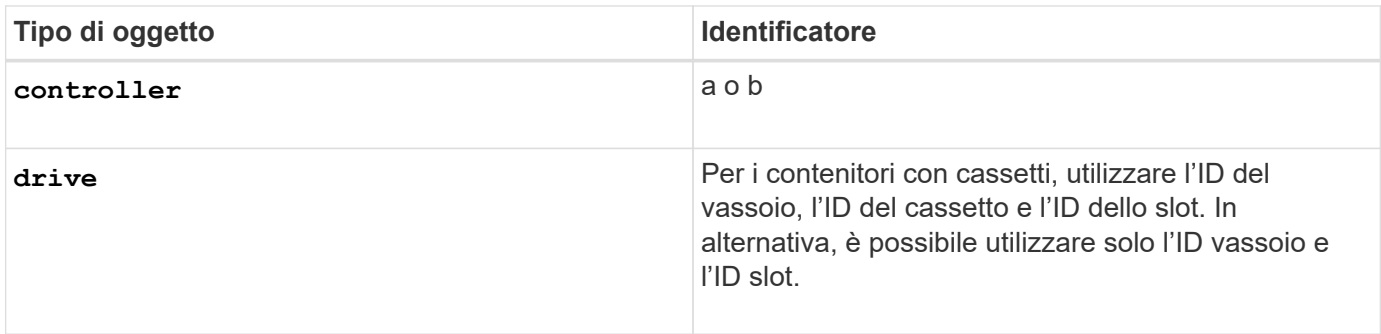

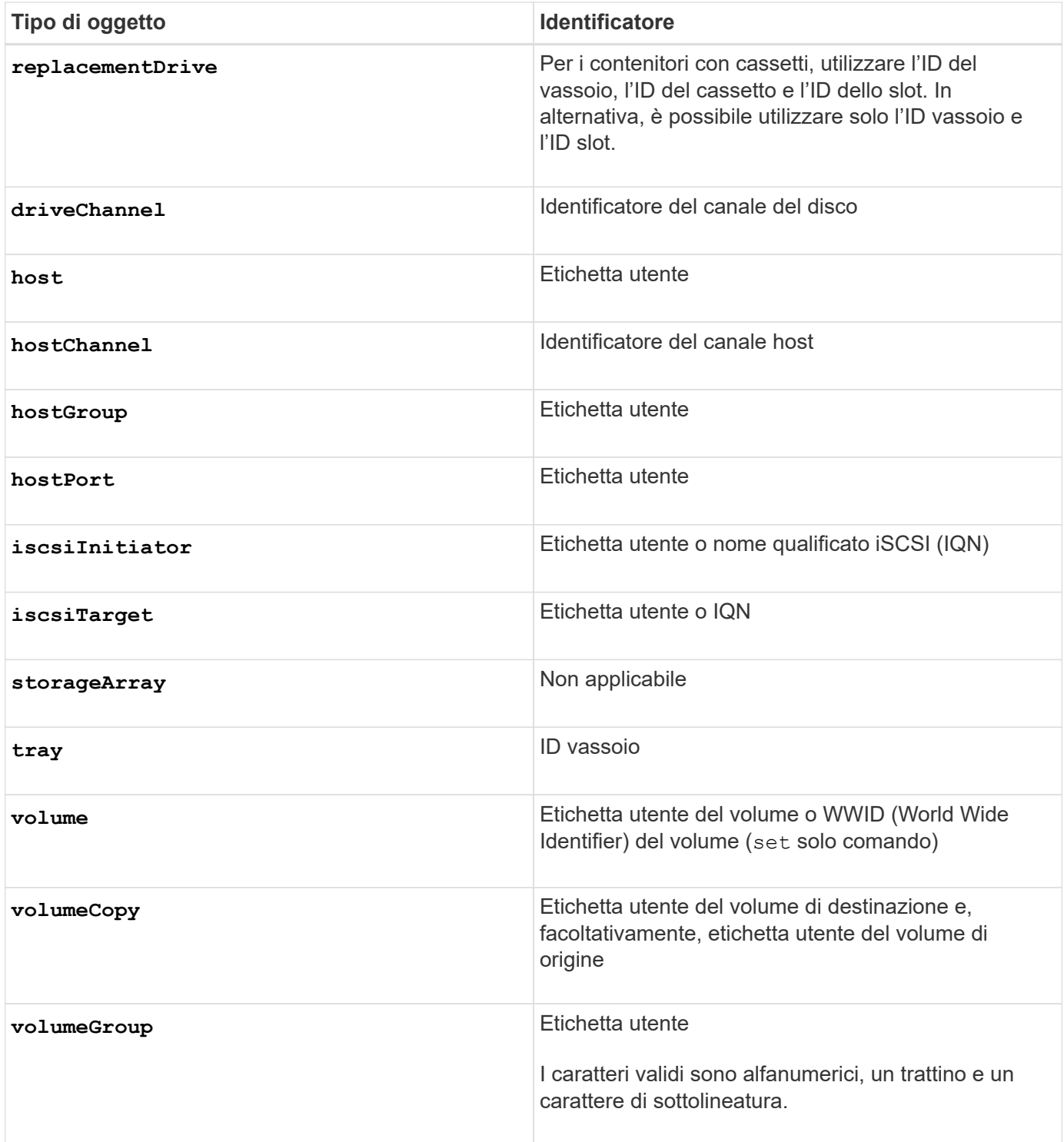

I dati delle dichiarazioni sono sotto forma di:

- Parametro = valore (ad esempio **raidLevel=5**)
- Nome-parametro (ad esempio **batteryInstallDate**)
- Nome-operazione (ad esempio **redundancyCheck**)

Una voce definita dall'utente (ad esempio l'etichetta utente) viene chiamata variabile. Nella sintassi, viene visualizzato in corsivo (ad esempio trayID oppure volumeGroupName).

# <span id="page-4-0"></span>**Sintesi dei comandi di script**

Poiché è possibile utilizzare i comandi di script per definire e gestire i diversi aspetti di un array di storage (ad esempio topologia host, configurazione del disco, configurazione del controller, definizioni dei volumi e definizioni dei gruppi di volumi), il numero effettivo di comandi è elevato. I comandi, tuttavia, rientrano in categorie generali che vengono riutilizzate quando si applicano i comandi per configurare o gestire un array di storage. La tabella seguente elenca la forma generale dei comandi script e la definizione di ciascun comando.

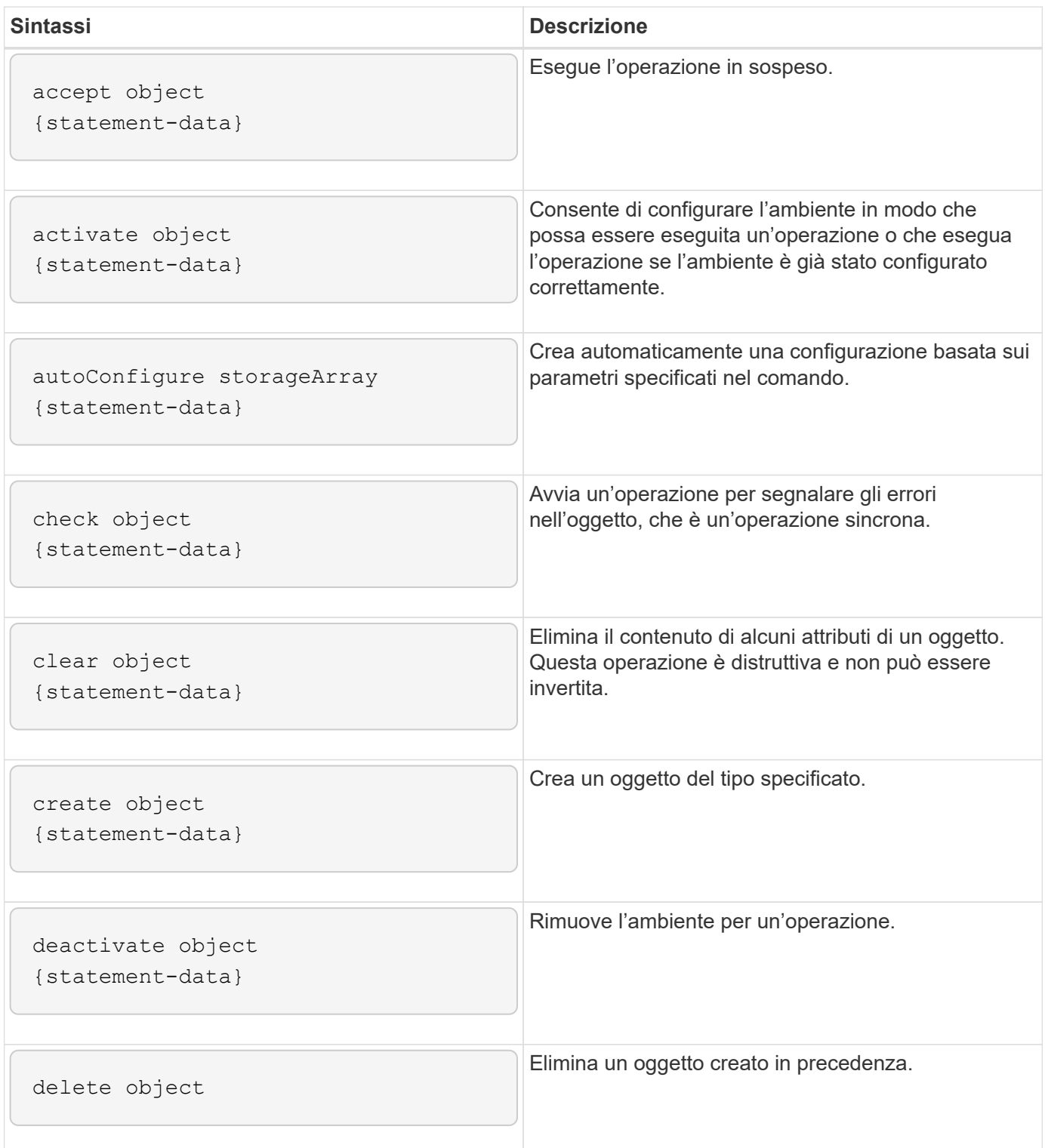

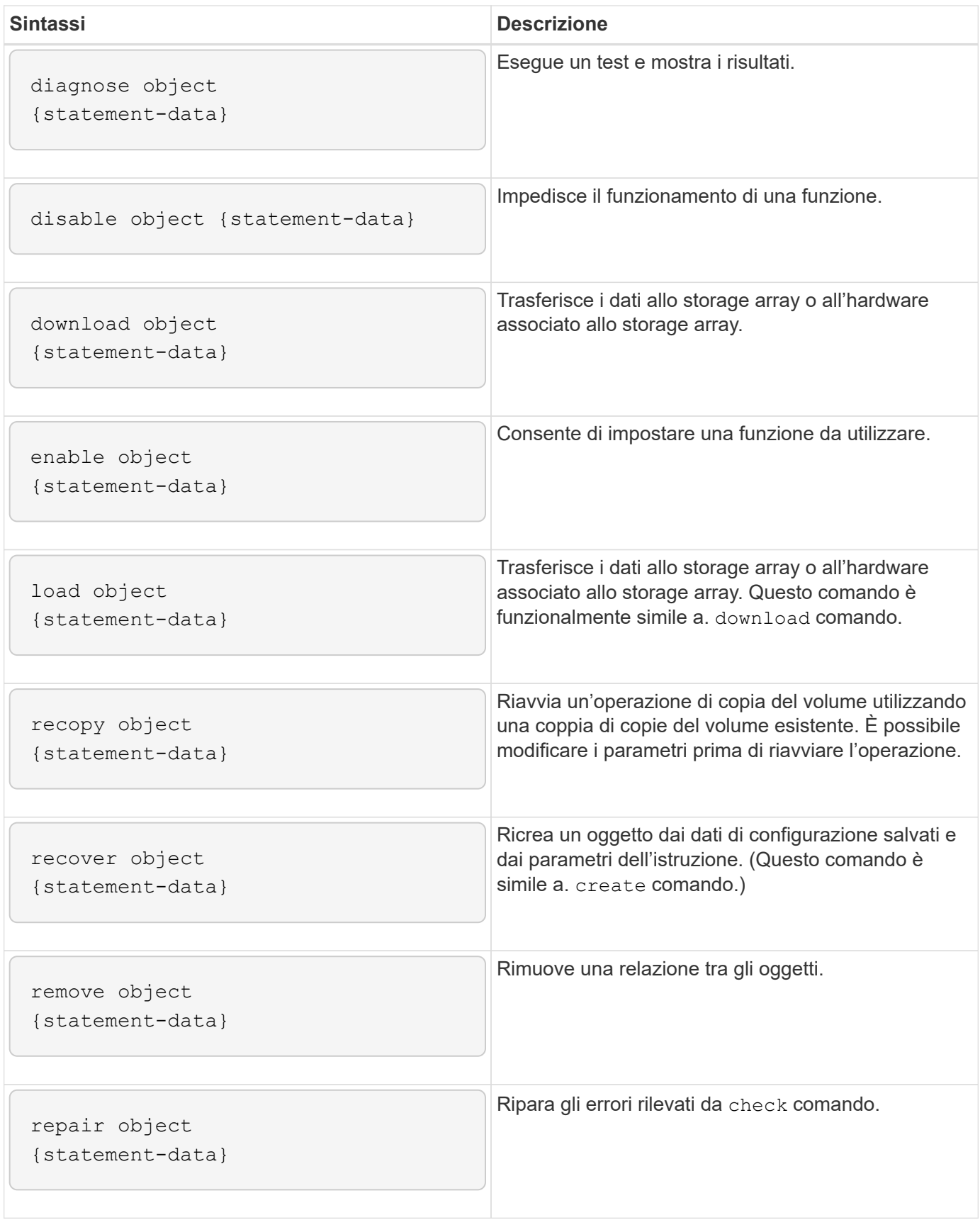

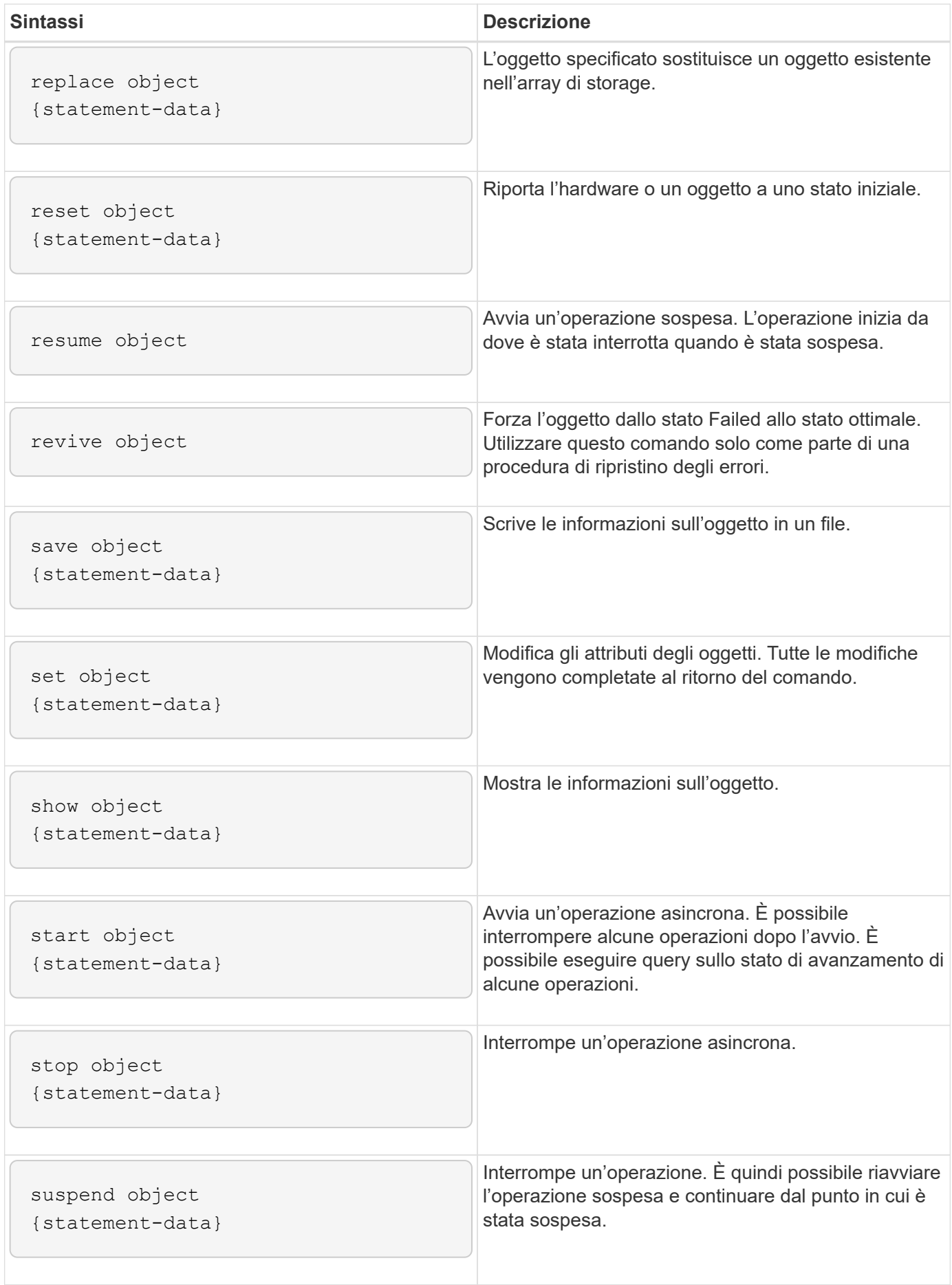

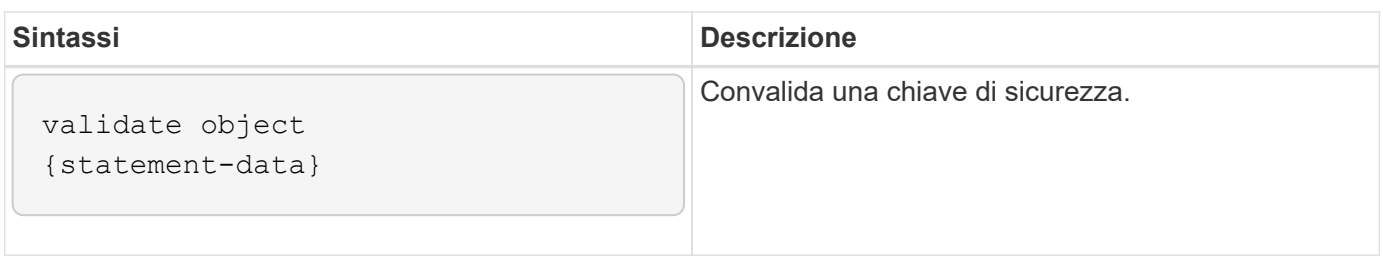

## <span id="page-7-0"></span>**Elementi di sintassi ricorrenti**

Gli elementi di sintassi ricorrenti sono una categoria generale di parametri e opzioni che è possibile utilizzare nei comandi di script. La tabella seguente elenca le convenzioni utilizzate negli elementi di sintassi ricorrenti.

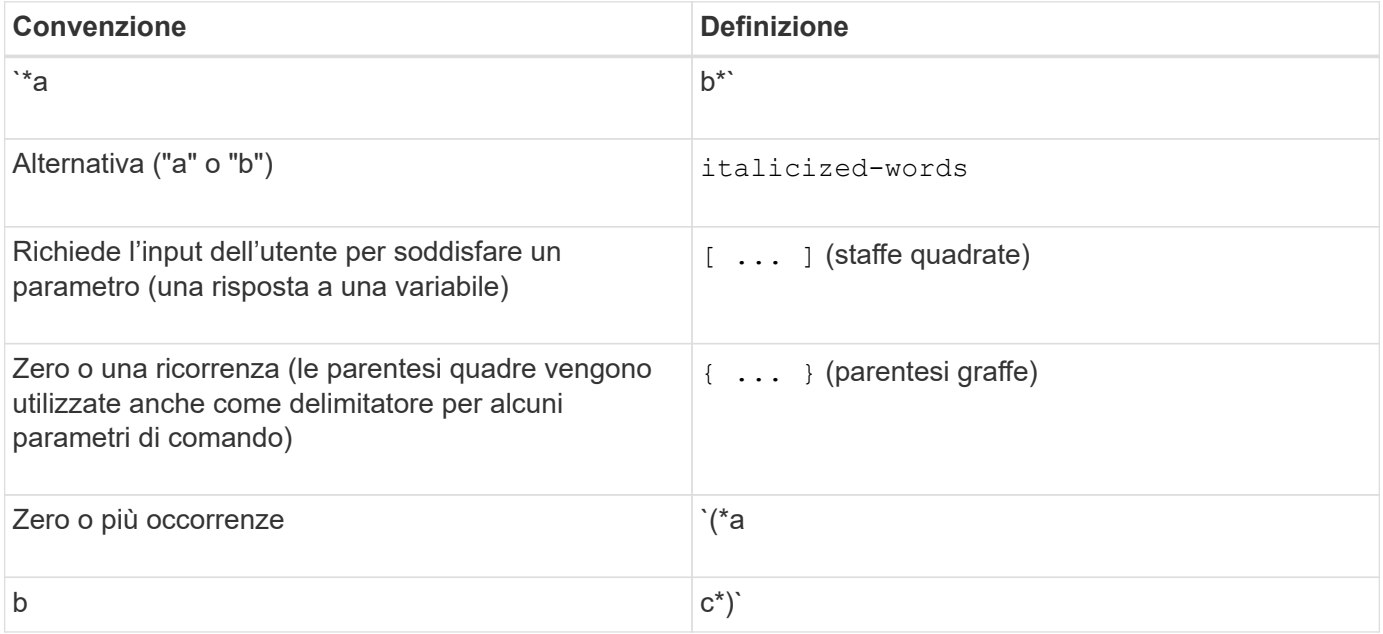

La tabella seguente elenca i parametri di sintassi ricorrenti e i valori che è possibile utilizzare con i parametri di sintassi ricorrenti.

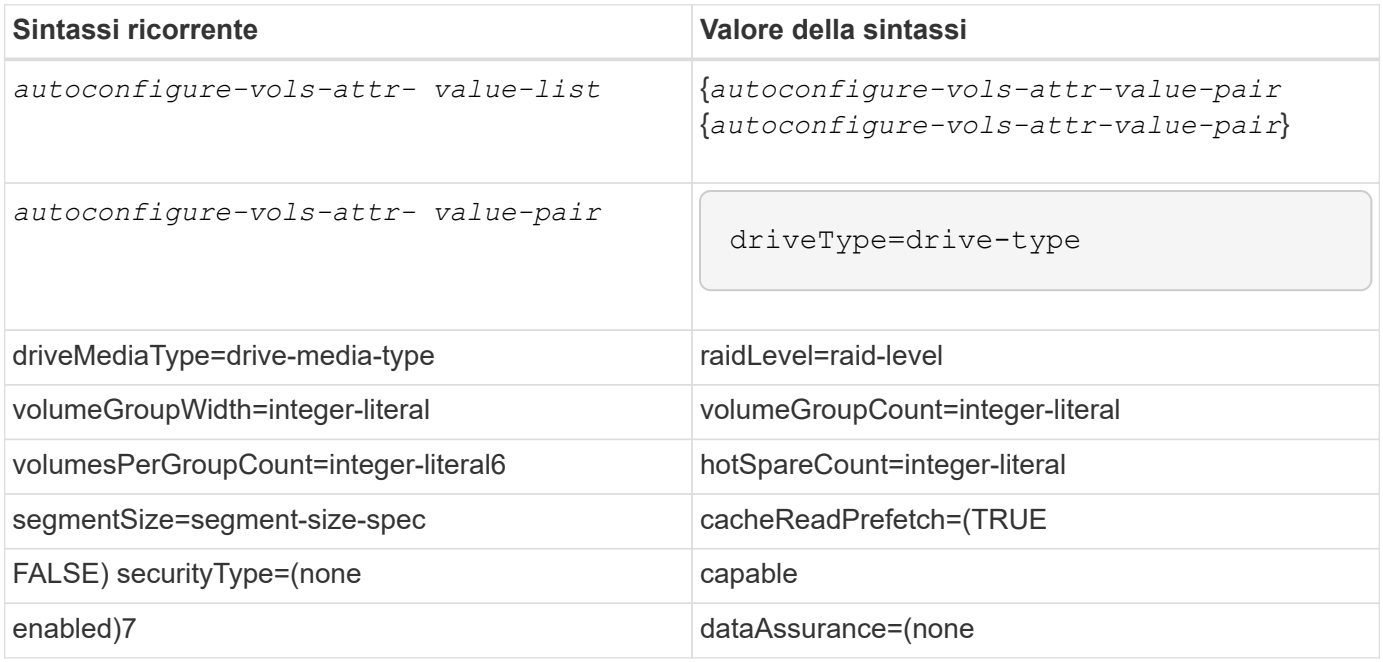

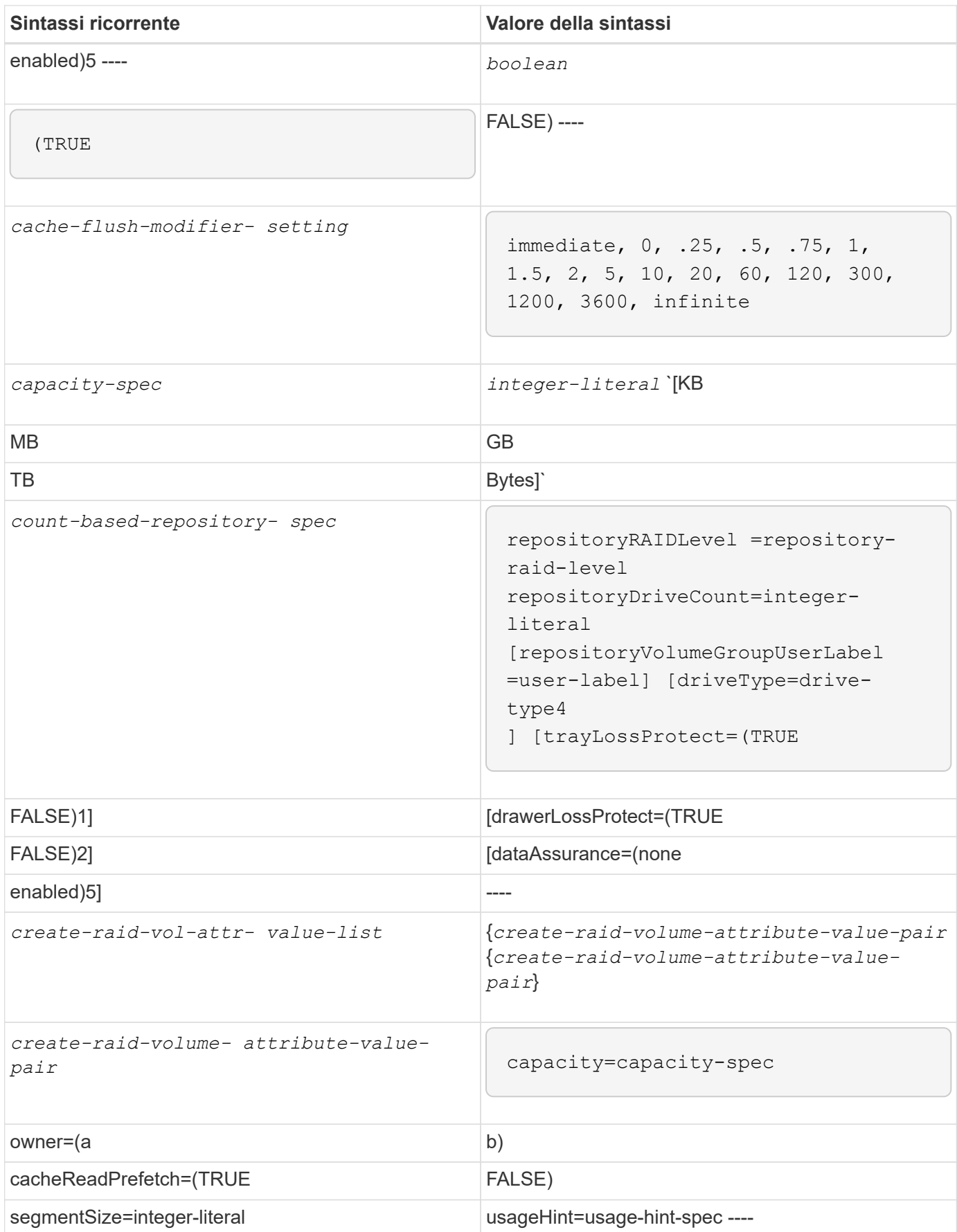

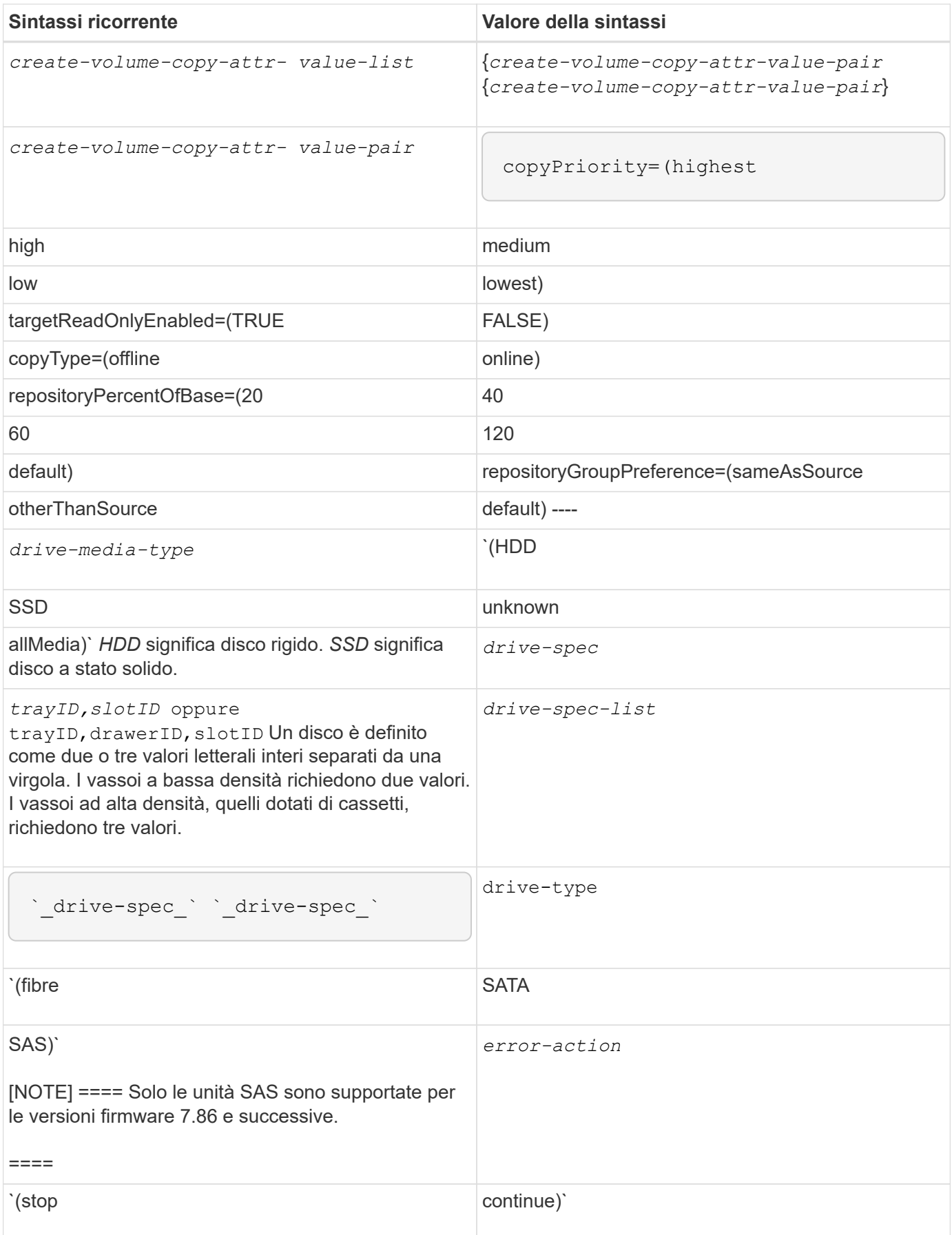

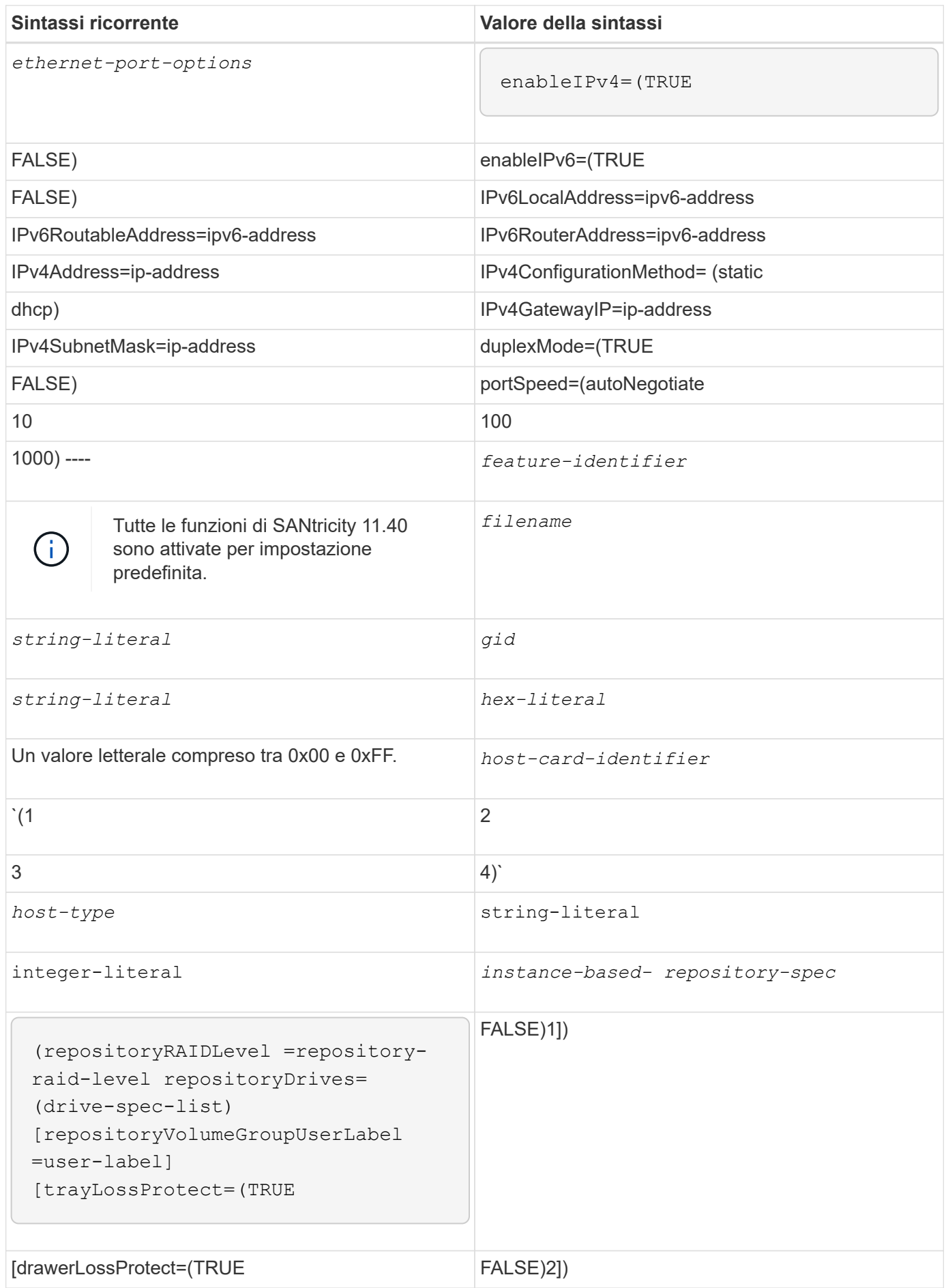

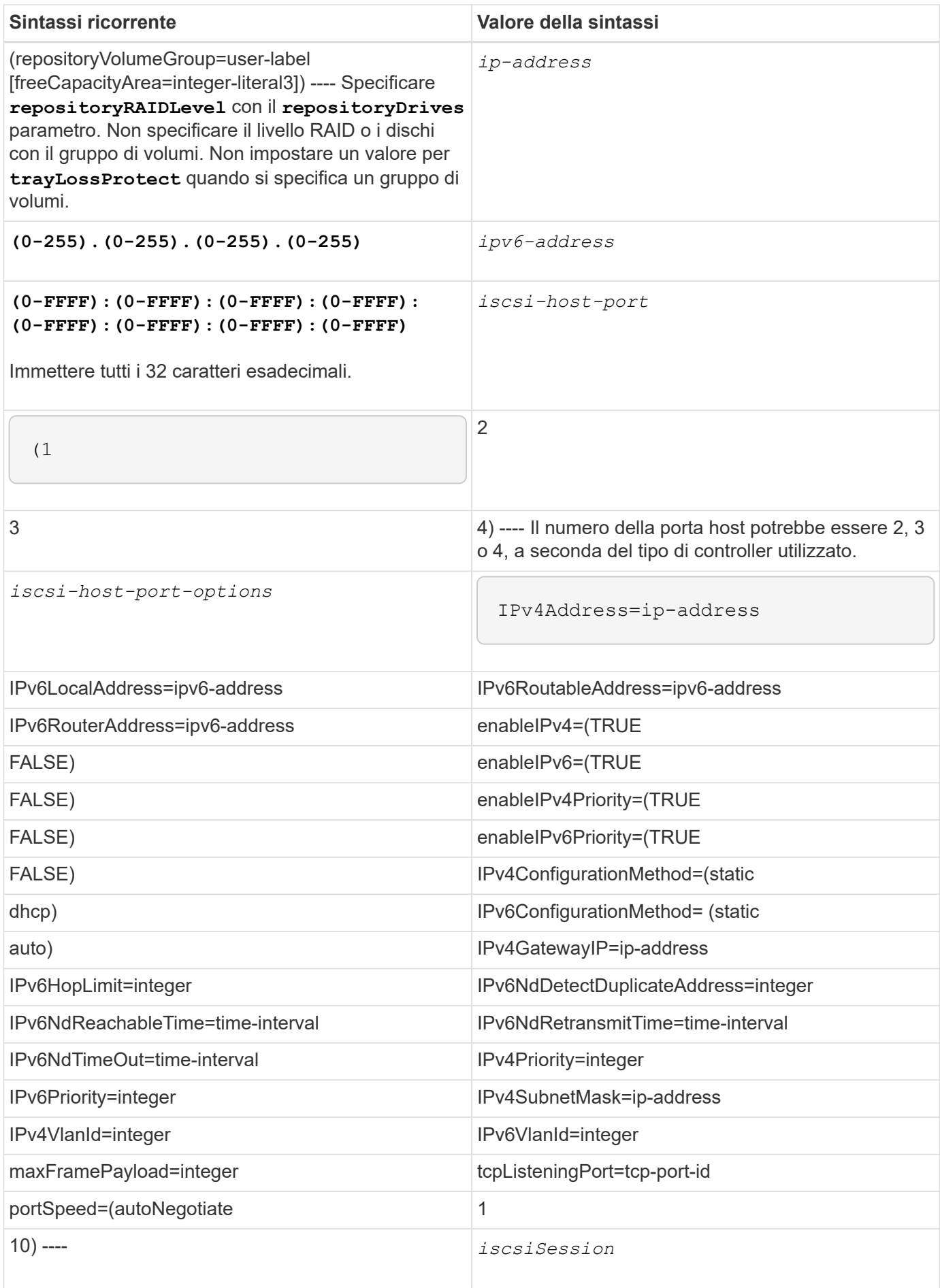

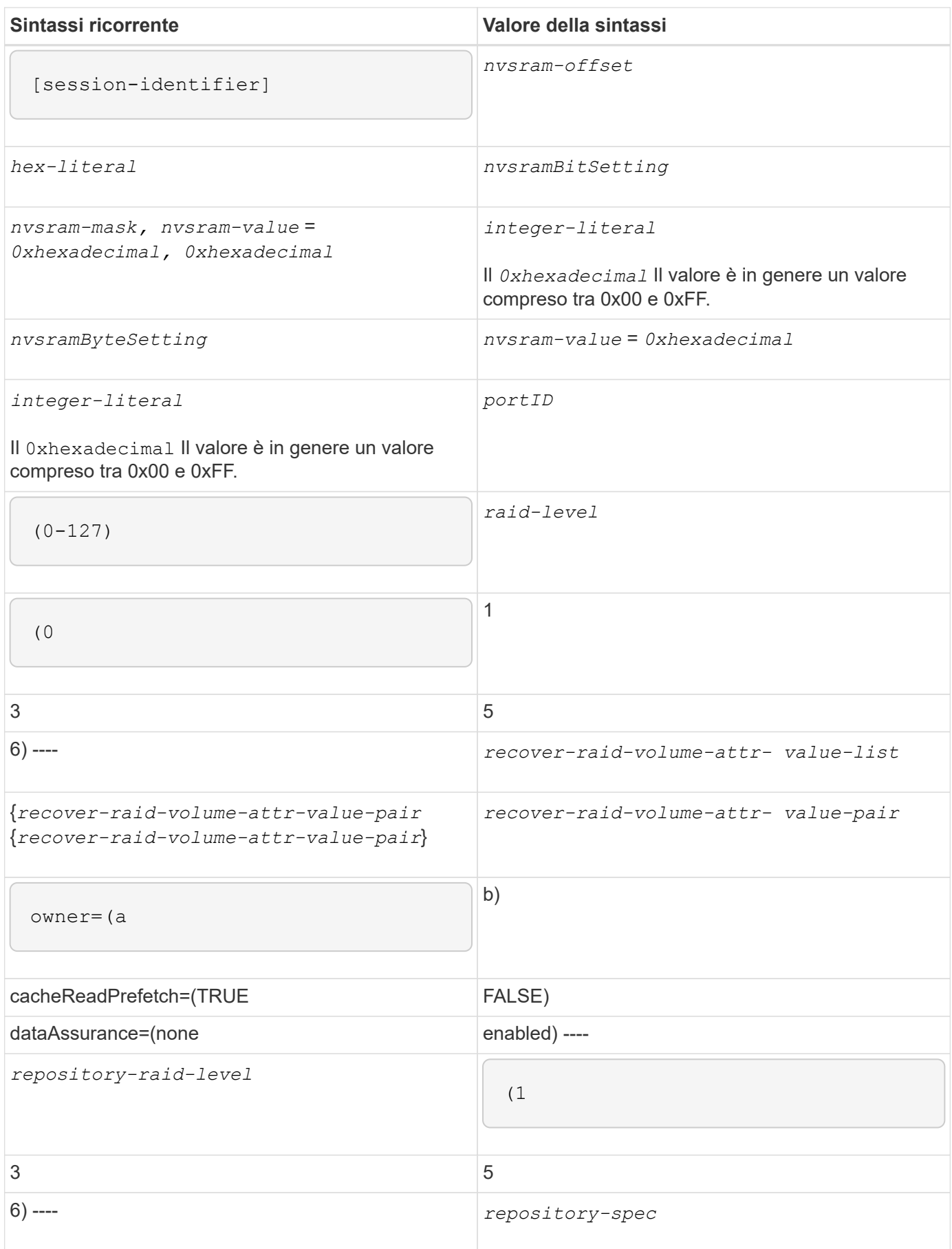

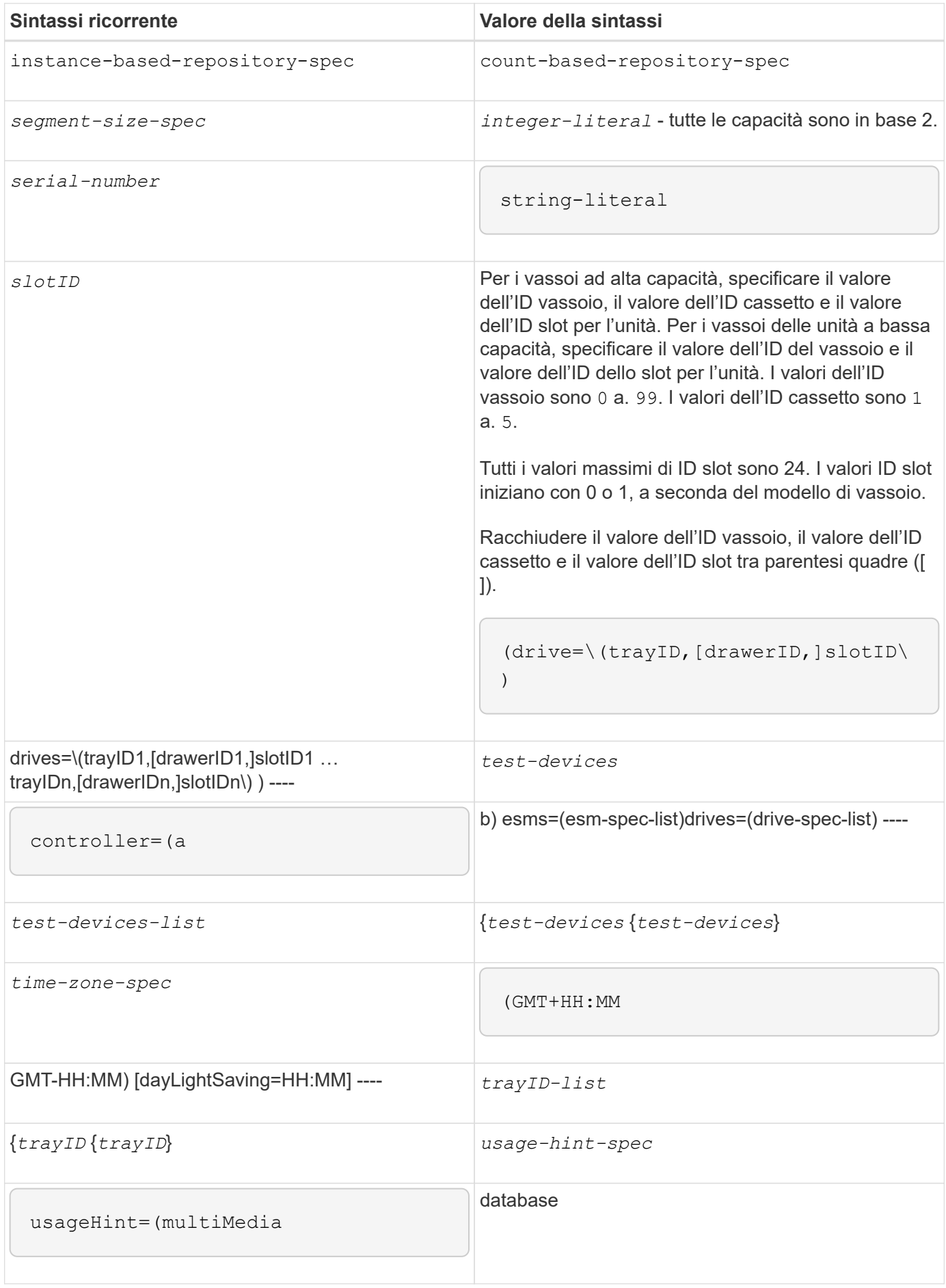

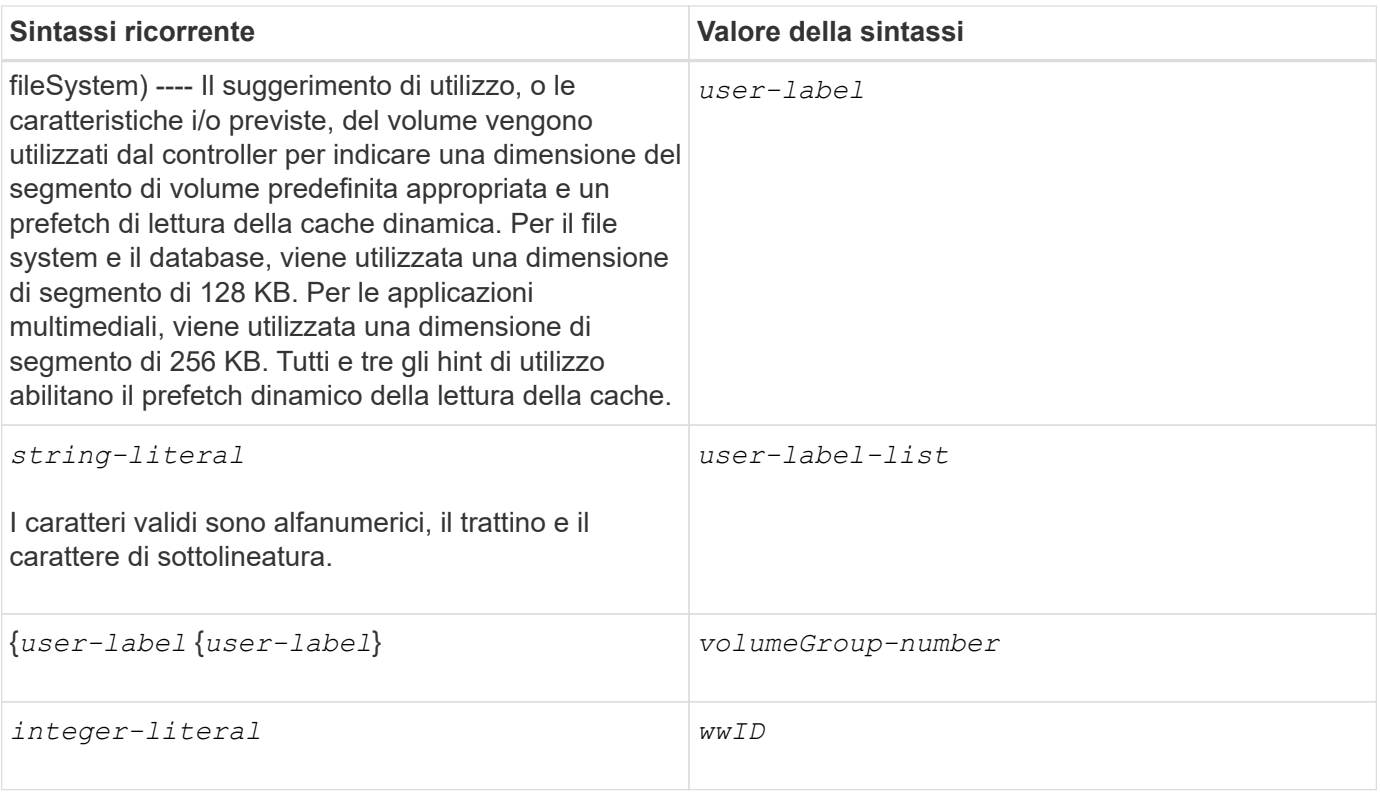

1affinché la protezione contro la perdita di vassoio funzioni, la configurazione deve rispettare le seguenti linee guida:

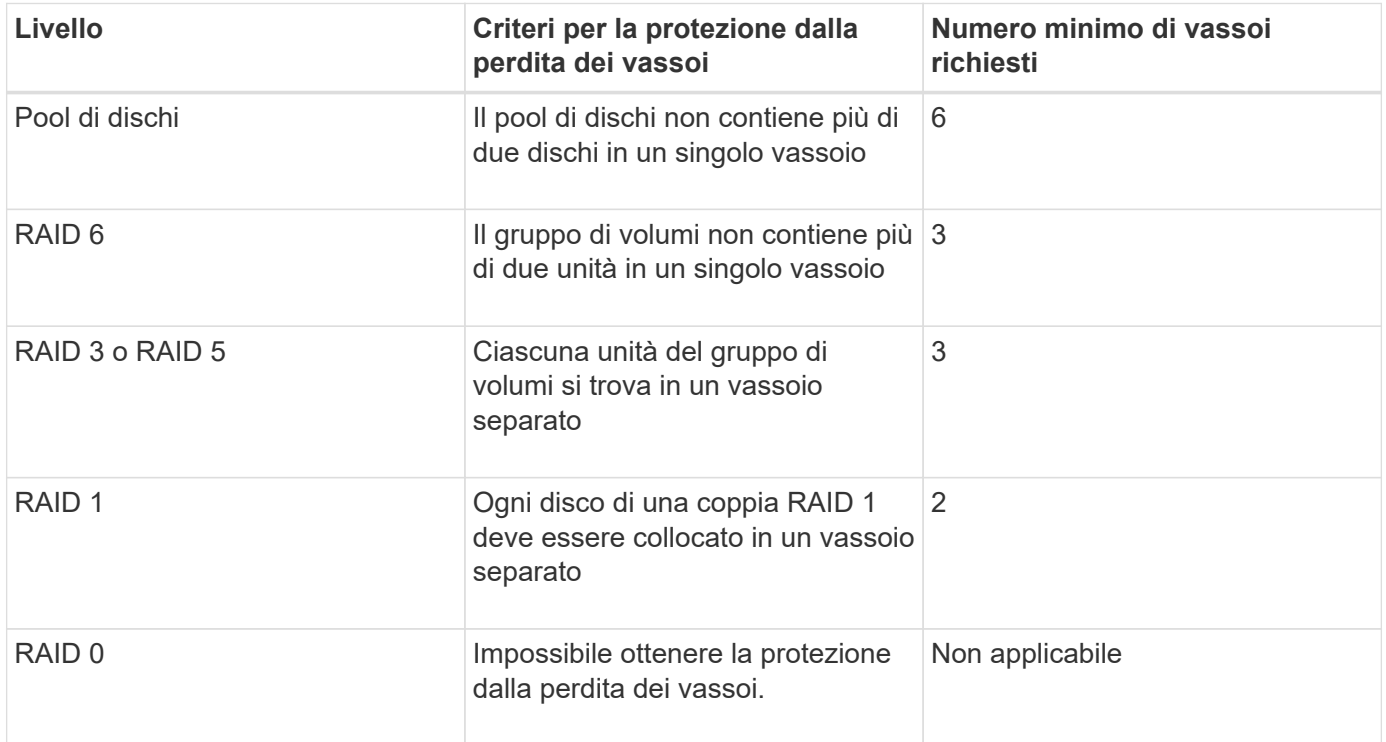

2affinché la protezione in caso di perdita dei cassetti funzioni, la configurazione deve rispettare le seguenti linee guida:

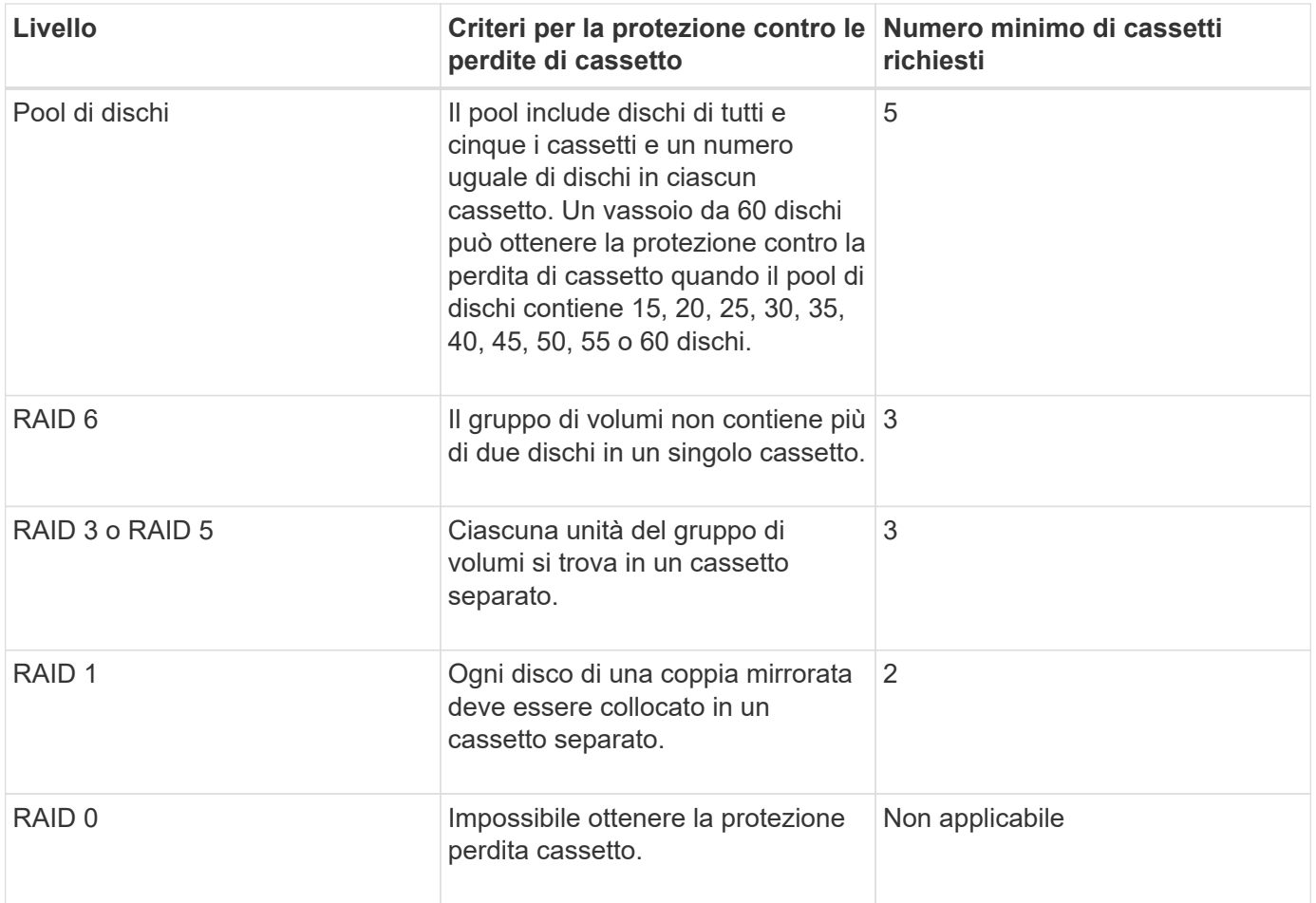

Se si dispone di una configurazione di array di storage in cui un gruppo di volumi si estende su diversi vassoi, è necessario assicurarsi che l'impostazione relativa alla protezione dalle perdite dei cassetti funzioni con l'impostazione relativa alla protezione dalle perdite dei vassoi. È possibile utilizzare la protezione contro le perdite di cassetto senza protezione contro le perdite di vassoio. Non è possibile utilizzare la protezione in caso di perdita dei vassoi senza la protezione in caso di perdita dei cassetti. Se il **trayLossProtect** e il **drawerLossProtect** i parametri non sono impostati sullo stesso valore, l'array di storage restituisce un messaggio di errore e non viene creata una configurazione dell'array di storage.

3 per determinare se esiste un'area di capacità libera, eseguire show volumeGroup comando.

4 il disco predefinito (tipo di disco) è SAS.

Il **driveType** il parametro non è necessario se nell'array di storage è presente un solo tipo di disco. Se si utilizza **driveType** è inoltre necessario utilizzare il **hotSpareCount** e il **volumeGroupWidth** parametro.

5 il **dataAssurance** Il parametro si riferisce alla funzione Data Assurance (da).

La funzione Data Assurance (da) aumenta l'integrità dei dati nell'intero sistema storage. DA consente all'array di storage di verificare la presenza di errori che potrebbero verificarsi quando i dati vengono spostati tra gli host e i dischi. Quando questa funzione è attivata, l'array di storage aggiunge i codici di controllo degli errori (noti anche come CRC (Cyclic Redundancy Checks) a ciascun blocco di dati del volume. Dopo lo spostamento di un blocco di dati, l'array di storage utilizza questi codici CRC per determinare se si sono verificati errori durante la trasmissione. I dati potenzialmente corrotti non vengono scritti su disco né restituiti all'host.

Se si desidera utilizzare la funzione da, iniziare con un pool o un gruppo di volumi che include solo dischi che supportano da. Quindi, creare volumi compatibili con da. Infine, mappare questi volumi con funzionalità da

all'host utilizzando un'interfaccia i/o in grado di eseguire il da. Le interfacce i/o che supportano il da includono Fibre Channel, SAS e iSER su InfiniBand (iSCSI Extensions per RDMA/IB). DA non è supportato da iSCSI su Ethernet o da SRP su InfiniBand.

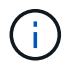

Quando tutto l'hardware richiesto e l'interfaccia i/o sono compatibili con da, è possibile impostare **dataAssurance** parametro a. enabled E quindi utilizzare da con determinate operazioni. Ad esempio, è possibile creare un gruppo di volumi che includa dischi compatibili con da e quindi creare un volume all'interno di tale gruppo di volumi abilitato per da. Altre operazioni che utilizzano un volume abilitato da dispongono di opzioni per supportare la funzione da.

6 il **volumesPerGroupCount** il parametro è il numero di volumi a capacità uguale per gruppo di volumi.

7 il **securityType** parametro consente di specificare l'impostazione di protezione per un gruppo di volumi che si sta creando. Tutti i volumi sono impostati anche sull'impostazione di sicurezza scelta. Le opzioni disponibili per l'impostazione della protezione includono:

- none il gruppo di volumi non è sicuro.
- capable il gruppo di volumi supporta la protezione, ma la protezione non è stata attivata.
- enabled il gruppo di volumi è abilitato per la protezione.

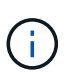

Se si desidera impostare una chiave di sicurezza per lo storage array, è necessario creare una chiave di sicurezza per lo storage array **securityType=enabled**. (Per creare una chiave di sicurezza dello storage array, utilizzare create storageArray securityKey comando.)

### **Informazioni sul copyright**

Copyright © 2024 NetApp, Inc. Tutti i diritti riservati. Stampato negli Stati Uniti d'America. Nessuna porzione di questo documento soggetta a copyright può essere riprodotta in qualsiasi formato o mezzo (grafico, elettronico o meccanico, inclusi fotocopie, registrazione, nastri o storage in un sistema elettronico) senza previo consenso scritto da parte del detentore del copyright.

Il software derivato dal materiale sottoposto a copyright di NetApp è soggetto alla seguente licenza e dichiarazione di non responsabilità:

IL PRESENTE SOFTWARE VIENE FORNITO DA NETAPP "COSÌ COM'È" E SENZA QUALSIVOGLIA TIPO DI GARANZIA IMPLICITA O ESPRESSA FRA CUI, A TITOLO ESEMPLIFICATIVO E NON ESAUSTIVO, GARANZIE IMPLICITE DI COMMERCIABILITÀ E IDONEITÀ PER UNO SCOPO SPECIFICO, CHE VENGONO DECLINATE DAL PRESENTE DOCUMENTO. NETAPP NON VERRÀ CONSIDERATA RESPONSABILE IN ALCUN CASO PER QUALSIVOGLIA DANNO DIRETTO, INDIRETTO, ACCIDENTALE, SPECIALE, ESEMPLARE E CONSEQUENZIALE (COMPRESI, A TITOLO ESEMPLIFICATIVO E NON ESAUSTIVO, PROCUREMENT O SOSTITUZIONE DI MERCI O SERVIZI, IMPOSSIBILITÀ DI UTILIZZO O PERDITA DI DATI O PROFITTI OPPURE INTERRUZIONE DELL'ATTIVITÀ AZIENDALE) CAUSATO IN QUALSIVOGLIA MODO O IN RELAZIONE A QUALUNQUE TEORIA DI RESPONSABILITÀ, SIA ESSA CONTRATTUALE, RIGOROSA O DOVUTA A INSOLVENZA (COMPRESA LA NEGLIGENZA O ALTRO) INSORTA IN QUALSIASI MODO ATTRAVERSO L'UTILIZZO DEL PRESENTE SOFTWARE ANCHE IN PRESENZA DI UN PREAVVISO CIRCA L'EVENTUALITÀ DI QUESTO TIPO DI DANNI.

NetApp si riserva il diritto di modificare in qualsiasi momento qualunque prodotto descritto nel presente documento senza fornire alcun preavviso. NetApp non si assume alcuna responsabilità circa l'utilizzo dei prodotti o materiali descritti nel presente documento, con l'eccezione di quanto concordato espressamente e per iscritto da NetApp. L'utilizzo o l'acquisto del presente prodotto non comporta il rilascio di una licenza nell'ambito di un qualche diritto di brevetto, marchio commerciale o altro diritto di proprietà intellettuale di NetApp.

Il prodotto descritto in questa guida può essere protetto da uno o più brevetti degli Stati Uniti, esteri o in attesa di approvazione.

LEGENDA PER I DIRITTI SOTTOPOSTI A LIMITAZIONE: l'utilizzo, la duplicazione o la divulgazione da parte degli enti governativi sono soggetti alle limitazioni indicate nel sottoparagrafo (b)(3) della clausola Rights in Technical Data and Computer Software del DFARS 252.227-7013 (FEB 2014) e FAR 52.227-19 (DIC 2007).

I dati contenuti nel presente documento riguardano un articolo commerciale (secondo la definizione data in FAR 2.101) e sono di proprietà di NetApp, Inc. Tutti i dati tecnici e il software NetApp forniti secondo i termini del presente Contratto sono articoli aventi natura commerciale, sviluppati con finanziamenti esclusivamente privati. Il governo statunitense ha una licenza irrevocabile limitata, non esclusiva, non trasferibile, non cedibile, mondiale, per l'utilizzo dei Dati esclusivamente in connessione con e a supporto di un contratto governativo statunitense in base al quale i Dati sono distribuiti. Con la sola esclusione di quanto indicato nel presente documento, i Dati non possono essere utilizzati, divulgati, riprodotti, modificati, visualizzati o mostrati senza la previa approvazione scritta di NetApp, Inc. I diritti di licenza del governo degli Stati Uniti per il Dipartimento della Difesa sono limitati ai diritti identificati nella clausola DFARS 252.227-7015(b) (FEB 2014).

#### **Informazioni sul marchio commerciale**

NETAPP, il logo NETAPP e i marchi elencati alla pagina<http://www.netapp.com/TM> sono marchi di NetApp, Inc. Gli altri nomi di aziende e prodotti potrebbero essere marchi dei rispettivi proprietari.